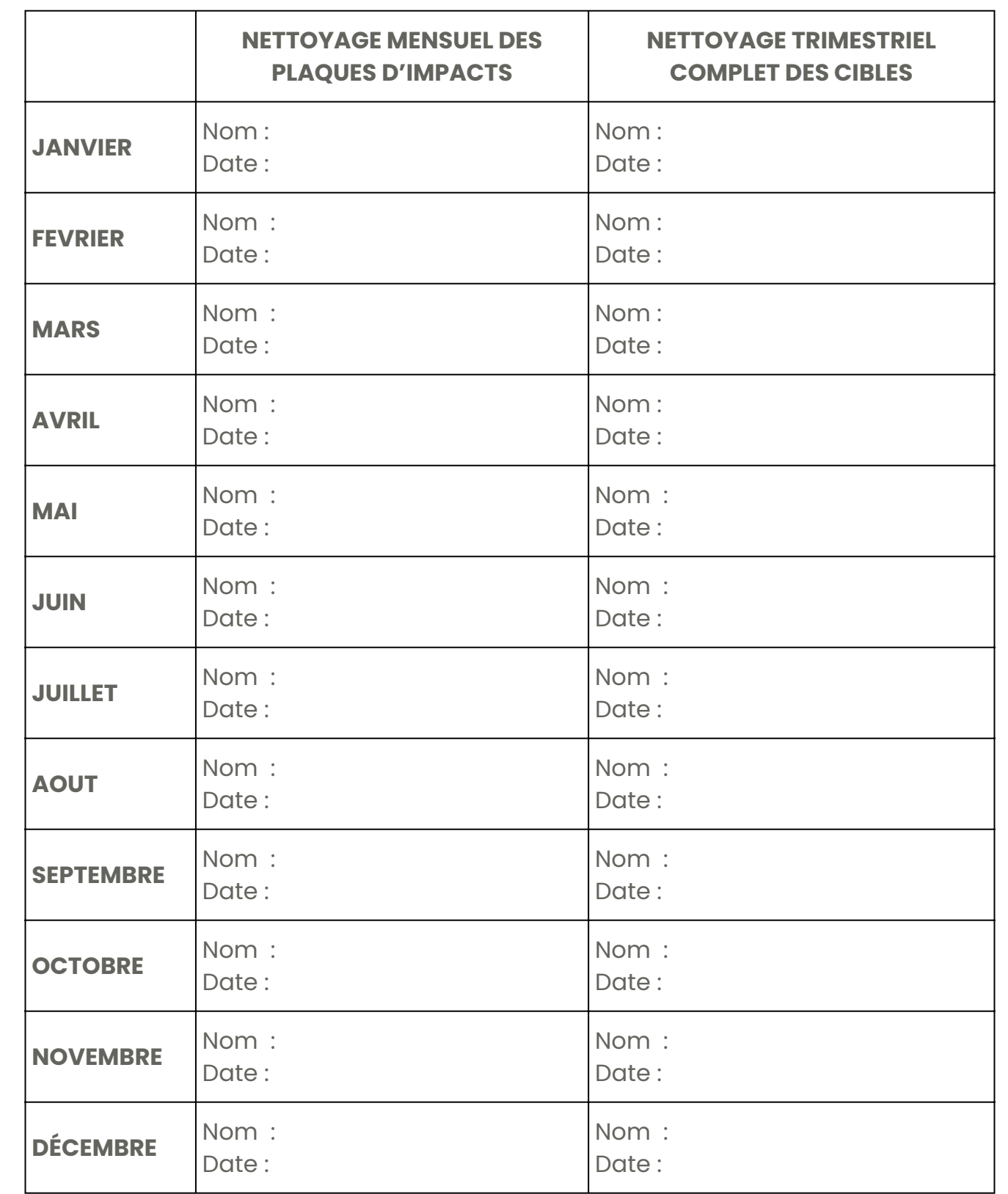

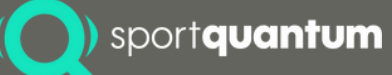

### **Entretien mensuel**

- **Nettoyez** la plaque d'impact à l'aide d'un **chiffon propre et doux** + alcool ménager 1. ou liquide vaisselle ou produit à vitre (**jamais d'acétone**).
- **Graissez** avec un autre chiffon préalablement huilé ou graissé (produits contenant 2. du silicone), enduisez légèrement la plaque d'impact en partant du centre et en faisant un mouvement circulaire en escargot.

### **Entretien trimestriel**

- **Démontez** avec une clé de 13 démontez les 2 plaques supérieures (plaque d'impact 1. et plaque de mesure).
- **Nettoyez** soigneusement : l'écran de la cible, les deux faces de la plaque de mesure, 2. la face interne de la plaque d'impact (il ne doit subsister aucune trace d'huile, de peluches ou de poussière). Ce nettoyage se fait avec un **chiffon propre et doux**.
- 3.**Remontez** les 2 plaques supérieur en resserrant les 4 écrous sans excès. Ne pas retourner la plaque d'impact.

#### **La surface d'usure doit toujours être du même côté vers l'extérieur.**

5.**Terminez** par : voir point 2 de l'entretien mensuel

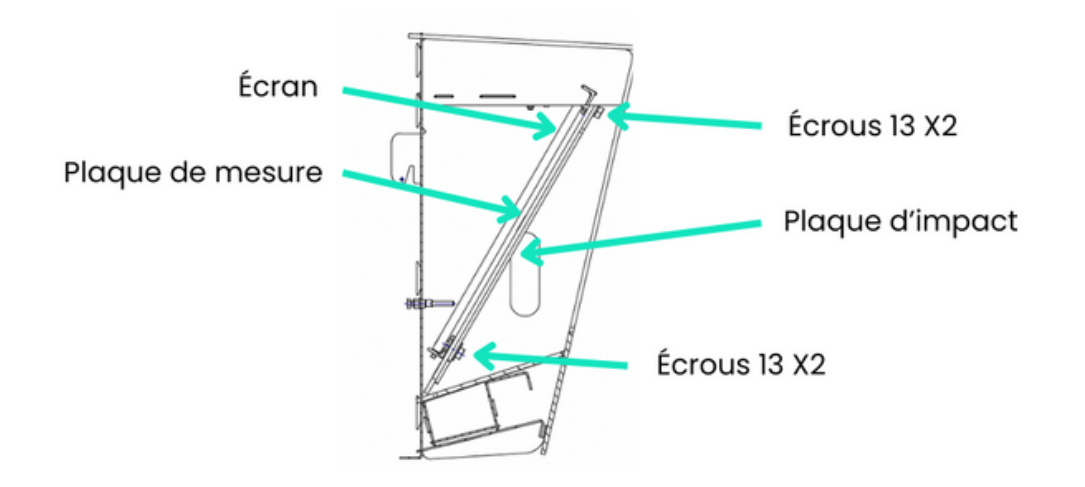

# **Entretien des cibles SQ Air 10**

## **Comment détecter l'usure de la plaque d'impact**

1.Tous les impacts en cible ne s'affichent pas sur votre SQ Touch.

2.Des messages d'erreurs (impact error) apparaissent sur la SQ Touch ou sur la cible. 3.Lors de votre entretien mensuel vous détectez un aspect bosselé à l'arrière de la plaque d'impact.

À im prim<br>spon er<br>er : n form at $\blacktriangleleft$ ო etàaffic 그 er d  $\mathbf C$  $\subseteq$ S,  $\, > \,$ otre sta- 9  $\subseteq$  $\overline{C}$ o $\mathbf C$ um $\, \oplus \,$ ntdis  $\Omega$ onible ici : h ttp $s$ ://s <u>ol</u>  $\frac{1}{2}$  $\overline{\text{CI}}$  $\Box$  $\overline{\mathbf{C}}$ ntum.c om/s $\Box$ <u>Ol</u> <u>ol</u> ort /m $\overline{\mathbf{C}}$  $\subseteq$ コ als /

 $\Box$ 

Selon la fréquentation du pas de tir, vous pouvez renouveler ces opérations aussi souvent que nécessaire